достаточно легко осваивают приемы создания простых чертежей на компьютере после изучения теоретических основ черчения. Однако более глубокое изучение компьютерной графики выходит за пределы курса инженерной графики. Компьютерная графика является самостоятельным разделом, а может быть и отдельным предметом и должна изучаться после изучения основ машиностроительного черчения. Профессиональное совершенствование в области инженерной и компьютерной графики должно осуществляться непрерывно в процессе дальнейшего обучения, курсового и дипломного проектирования. Именно на этом этапе учащиеся должны изучить стандарты представления графических данных. При изучении курса инженерной графики рассматриваются различные виды конструкторской документации, изучаются правила составления и оформления чертежей некоторых соединений и деталей в соответствии с действующими стандартами Единой системы конструкторской документации (ЕСКД). Рациональный подбор методов и средств обучения направлен на достижение успеха педагогических работников, которые заинтересованы в росте престижа и качества обучения, а также учащихся, которым предстоит определить свое место в жизни. Таким образом, чтобы учащиеся повысили свою квалификацию как технические специалисты, необходимо приобретение ими навыков выполнения конструкторских работ с использованием автоматизированных систем подготовки чертежно-графической документации.

### **Список литературы:**

- 1. **Боголюбов, С.К.** Инженерная графика / С.К. Боголюбов. М., 2000. 321с.
- 2. **Хавалина, Е.А.** ИКТ при преподавании дисциплины «Инженерная графика» / Е.А. Хавалина // Актуальные вопросы психологии и педагогики в современных условиях : сборник научных трудов по итогам Международной научно-практической конференции. – № 2. – Санкт- Петербург, 2015. –С. 153–156.
- 3. [Электронный ресурс]. https://multiurok.ru/blog/ispolzovanie-informatsionnyi-tekhnologii-naurokakh-inzhenernoi-grafiki.html.

#### УДК 512.013

## **ТОПОГРАФИЧЕСКОЕ ЧЕРЧЕНИЕ В СЭО НА ПЛАТФОРМЕ MOODLE**

#### **И. Г. Вовнова,** ст. преподаватель

# *Томский государственный архитектурно-строительный университет (ТГАСУ), г. Томск, Российская Федерация*

Ключевые слова: мультимедийные продукты, наглядность, технический вуз, система электронного обучения.

Аннотация. Актуальность проблемы эффективного использования систем электронного обучения в техническом вузе обусловлена окружающей информационной средой и вызовами современности.

Специалисты высокого уровня подготовки в настоящее время отличаются от рядовых сотрудников предприятий и организаций не только качеством полученных знаний, их широтой, но возможностью и способностью использовать свои знания более широко и полно [4, 5]. Выпускник технического вуза подготовлен (в соответствии с требованиями ФГОС ВО 3++) к решению научноисследовательских, технологических, организационно-управленческих, проектных профессиональных задач.

Наглядность при изучении студентами технического вуза таких дисциплин, как начертательная геометрия, черчение, инженерная графика, компьютерная графика является основным дидактическим принципом самого процесса обучения [6]. Большое количество чертежей на лекциях и практических занятиях ставит перед преподавателем проблему эффективного использования времени контактной работы и самостоятельной работы студентов, а также доступность и понятность предлагаемых чертежей и рисунков.

Актуальность проблемы наглядности озвучена еще Я. А. Коменским, полагающим восприятие важным видом познания. Визуализация позволяет человеку воспринимать примерно 80-90 % информации, поэтому вербализация подачи информации важна для восприятия и усвоения нового материала [1].

Современные возможности мультимедийной среды позволяют использовать различные программные продукты, облачные технологии, нейронные сети для обучения студентов технического вуза [2, 3]. Успешность и эффективность данного процесса зависит от различных факторов: фоновых знаний и умений студентов по информатике; их уровня как пользователей данной среды; качества программного продукта; возможности его применения для успешного и эффективного решения конкретной задачи или проблемы.

Применение мультимедийной среды в процессе обучения студентов технического вуза связано с рядом трудностей:

- проблема актуализации полученных ранее знаний;

- проблема верификации исходных данных, системы ограничений и полученных решений профессиональных задач:

- проблема успешного выбора программного продукта для дальнейшей профессиональной деятельности;

- проблема быстрого освоения и применения программных продуктов;

- проблема эффективного использования данного программного продукта (причем не только на уровне пользователя, но и на уровне минимальной возможности программирования в нем).

Изучение начертательной геометрии, инженерной графики, компьютерной графики позволяет студентам 1-2 курсов успешнее подготовиться к дальнейшему освоению дисциплин профессионального цикла. Поэтому именно на данном этапе обучения важно использование информационных мультимедийных ресурсов.

Предлагаемая курсовая работа по топографическому черчению в СЭО на платформе Moodle представлена в пошаговом алгоритме, с последовательным выполнением.

Дано земляное сооружение на топографической поверхности, состоящее из площадки с отметкой *25* и съезда. Построить линии пересечения откосов между собой и с топографической поверхностью земли, профиль по плоскости *1*–1. Уклон полотна аппарели  $i_a$ = 1/5, уклон насыпи  $i_n$ = 2/3, уклон выемки *i*в= 1/1. Формат А2 (ГОСТ 2.301–68\*) в масштабе 1:200 (рис. 1, рис. 2).

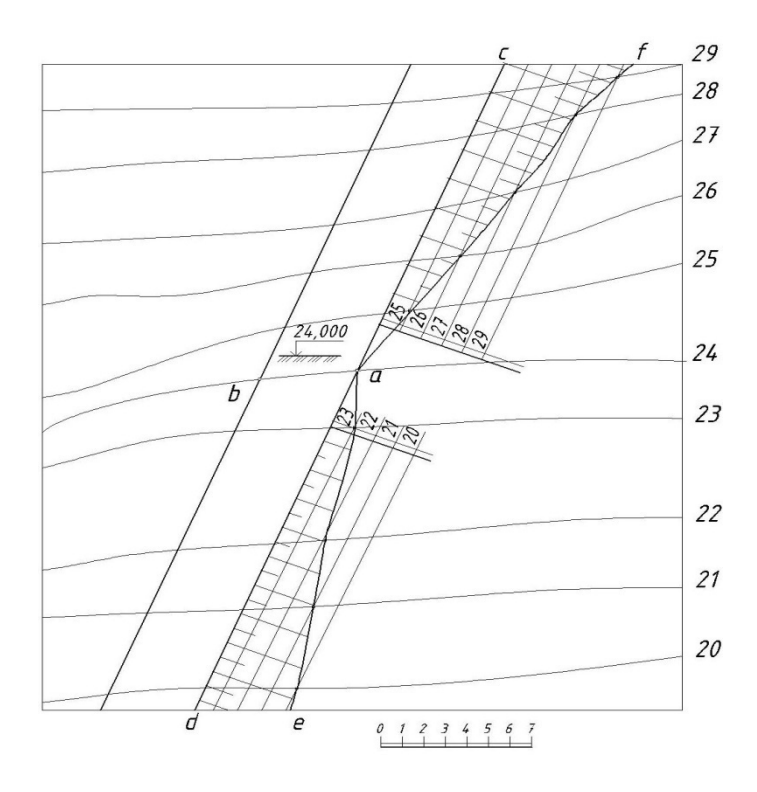

Рисунок 1 – Участок топографической поверхности

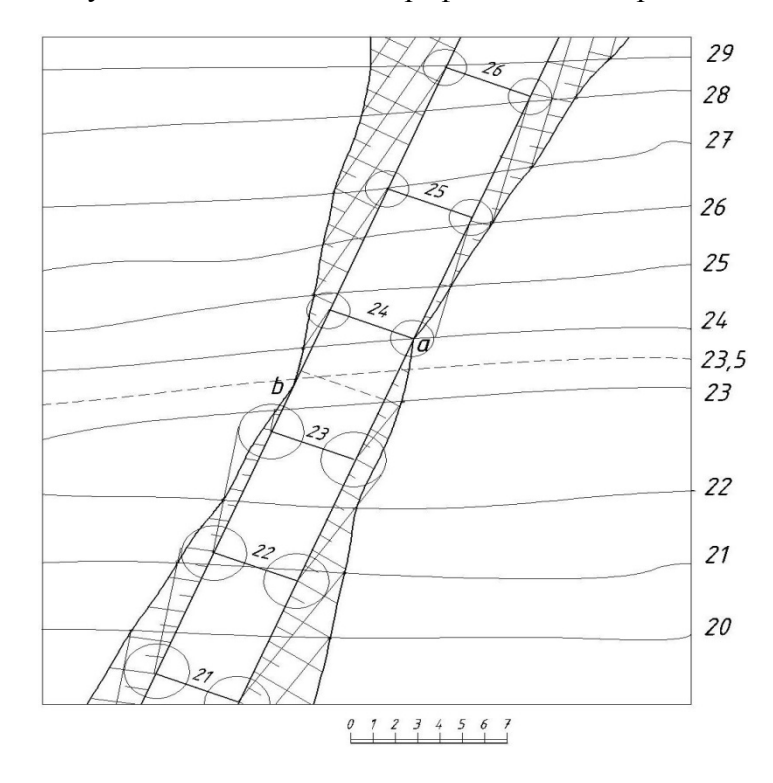

Рисунок 2 – Нахождение точек перехода от выемки к насыпи

Основным фактором успешного освоения данного сложного материала по топографическому черчению является использование СЭО на платформе Moodle.

Важными результатами обучения студентов технического вуза является формирование критического мышления, научного мышления, способности к самостоятельному обучению, анализу новой информации, построению научных гипотез, решению профессиональных проблем и верификации результатов решения и системы ограничений для него. Эти результаты в настоящее время труднодостижимы без использования информационных ресурсов и электронной образовательной среды.

### **Список литературы:**

- 1. **Андрюшина, Т.В.** Создание мультимедийных учебных курсов для сопровождения лекций по курсу начертательной геометрии / Т.В. Андрюшина // Инновационные технологии в инженерной графике: проблемы и перспективы: сборник трудов Международной научно-практической конференции, Брест, Республика Беларусь, Новосибирск, РФ НГАСУ. – 2017. – С. 19–24.
- 2. **Андрюшина, Т.В.** Электронные учебные пособия по графическим дисциплинам в образовательном процессе кафедры / Т.В. Андрюшина // Инновационные технологии в инженерной графике: проблемы и перспективы: сборник трудов Международной научно-практической конференции. Брест, Республика Беларусь, Новосибирск, Российская Федерация. – 2016. – С. 6–9.
- 3. **Андрюшина, Т.В.** Проблемы использования электронных образовательных ресурсов в техническом вузе / Т.В. Андрюшина, И.Г. Вовонова // Электронные образовательные технологии: решения, проблемы, перспективы: материалы III Международной научнопрактической конференции. Новосибирск, СГУПС. – 2019. – С. 19–23.
- 4. **Вовнова, И.Г.** Проблемы формирования профессиональной компетентности в системе высшего профессионального образования / И.Г. Вовонова // Вестник торговотехнологического института. – 2013. – № 3 (7). – С. 227–231.
- 5. **Вовнова, И.Г.** Процесс обучения в техническом вузе: проблемы и решения / И.Г. Вовнова // Культура, наука, образование: проблемы и перспективы : материалы III Всероссийской научно-практической конференции / отв. ред. А.В. Коричко / Министерство образования и науки Российской Федерации, Департамент образования и молодежной политики Ханты-Мансийского автономного округа. – Югра : Нижневартовский государственный университет. – 2014. – С. 81-83.
- 6. **Шайдылаев, Э.Б.** Линейчатые поверхности II порядка в национальных архитектурных сооружениях / Э.Б. Шайдылаев, А.А. Ховалыг, И.Г. Вовнова // Избранные доклады 62-й университетской научно-технической конференции студентов и молодых ученых / Томск: Томский государственный архитектурно-строительный университет. – 2016. – С. 1015–1020.